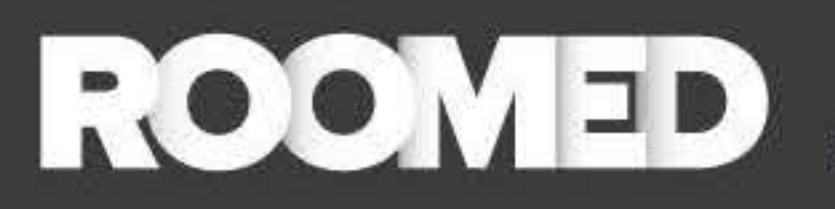

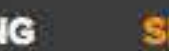

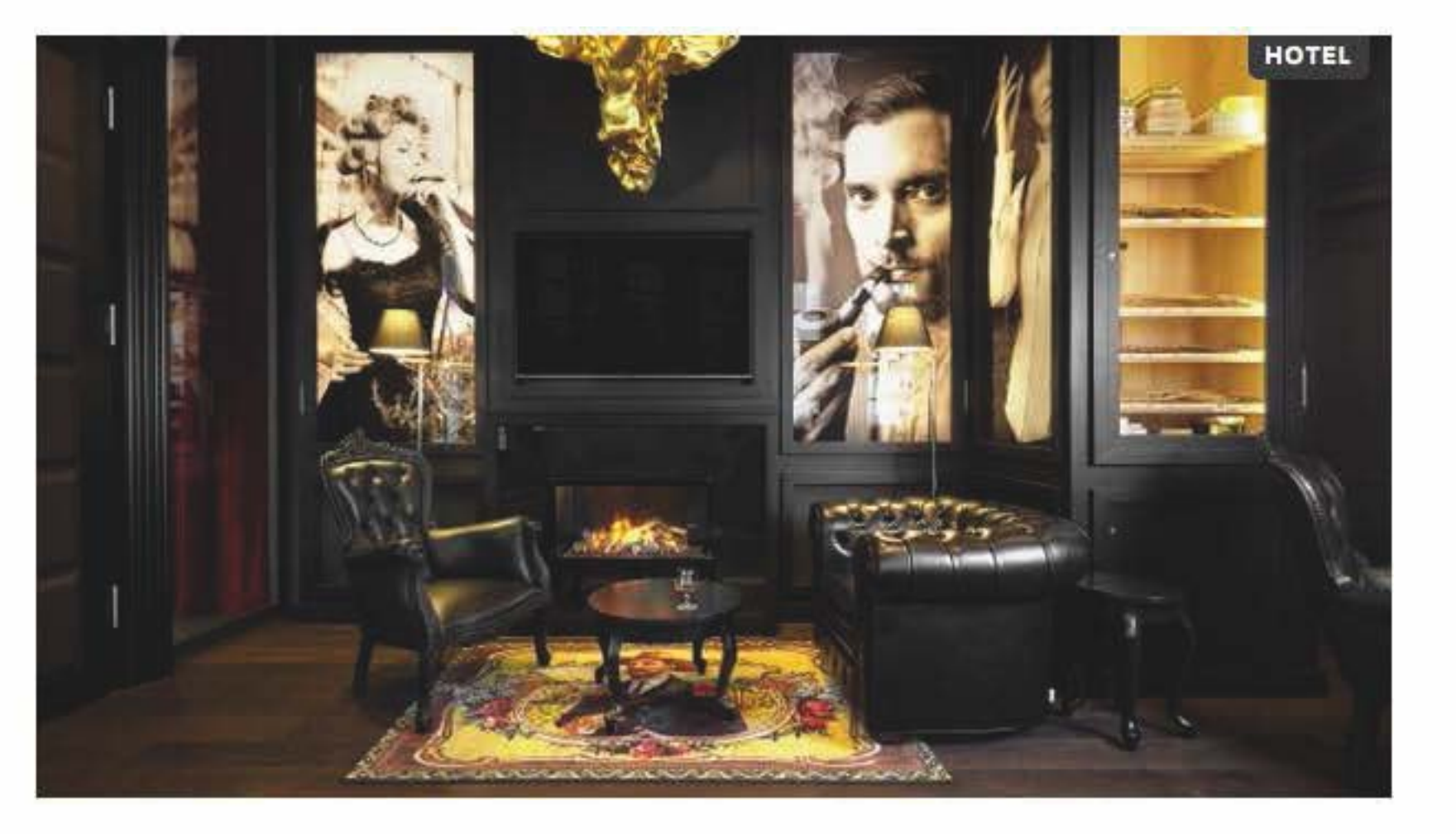

## Marcel Wanders richt Kameha Grand Zürich in

**22 AUGUST 2015** 

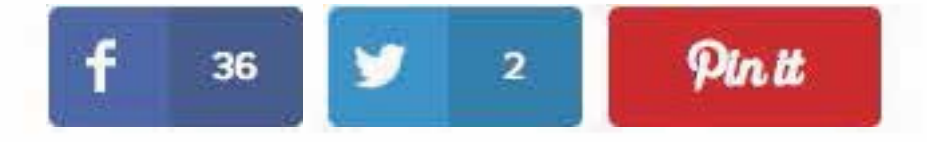

Als er iets is wat Marcel Wanders kan, dan is het wel verrassen. Elke keer weet de ontwerper weer met een nieuw design te komen, dat berkenbaar is

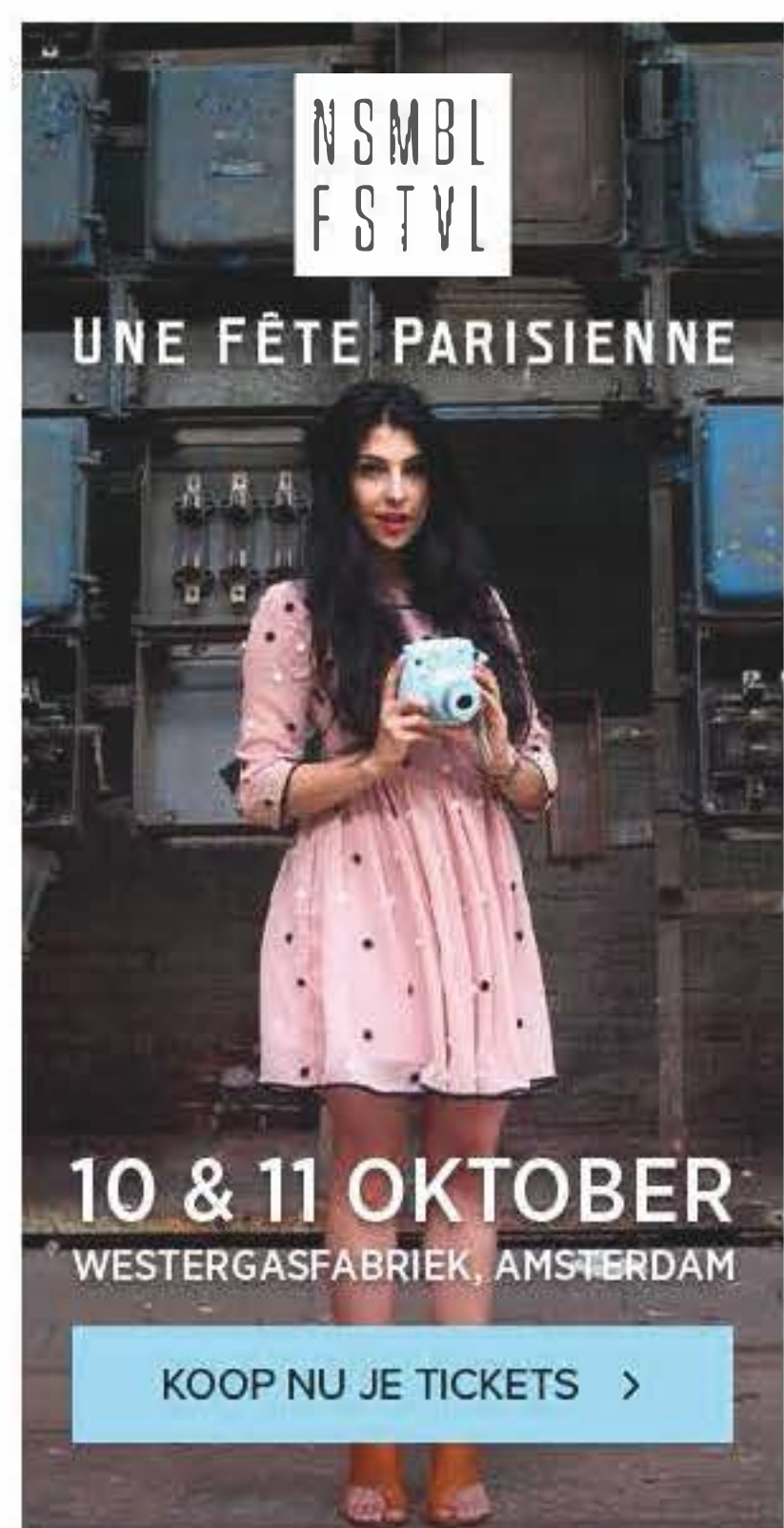

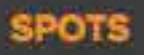

**SHOPPING** 

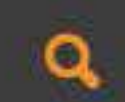

Als er iets is wat Marcel Wanders kan, dan is het wel verrassen. Elke keer weet de ontwerper weer met een nieuw design te komen, dat herkenbaar is in zijn stijl, maar toch weer verrast. Knap hoor. Dat is ook wat Wanders in het Kameha Grand hotel in Zürich deed: een hotel stylen in zijn bijzondere smaak mèt een Zwitsers 'sausje'. Zo refereren de minibars naar de ouderwetse Zwitserse kluizen en doet de wandbekleding ons sterk denken aan chocolade uit de Zwitserse Alpen.

Het Kameha Grand Zürich opende in het voorjaar van 2015 in Glattpark. Dat ligt zo'n zes minuten verwijderd van de airport en acht minuten van het station van Zürich. Ideaal dus! Wij zijn vooral geïnteresseerd in het interieur en laten je de mooiste beelden van de kamers zien. Zwijmel je even mee?

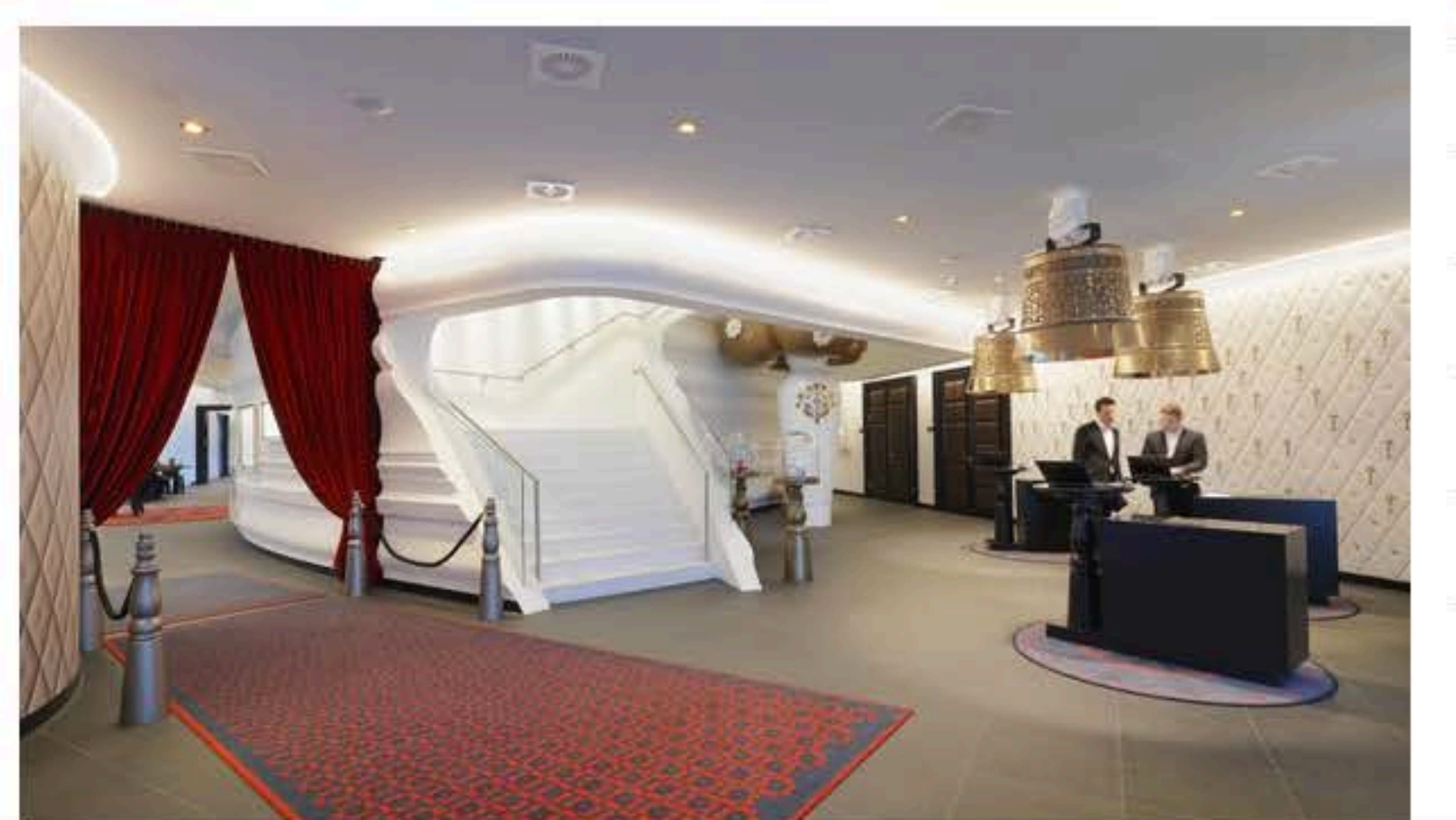

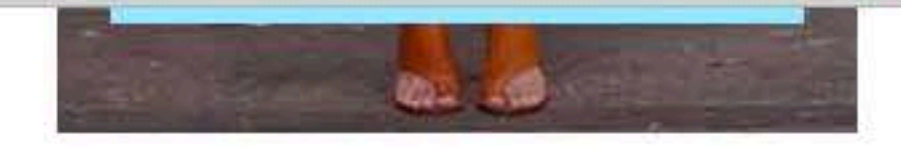

## **BEST GELEZEN**

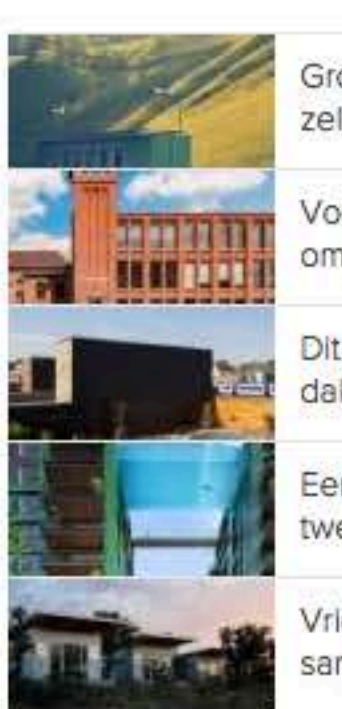

## **VOLG ROOMED**

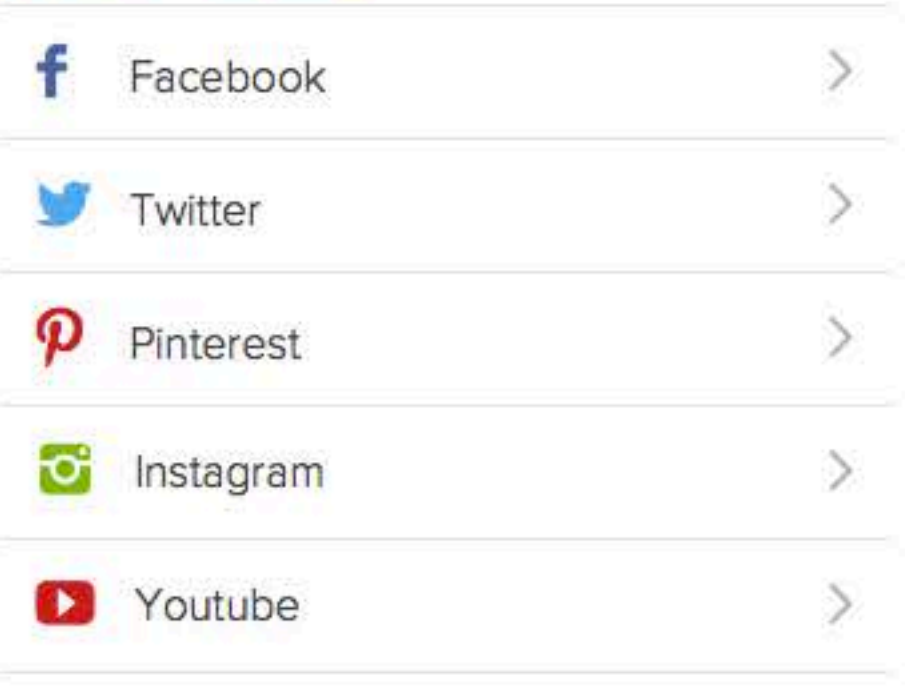

Groep Nederlanders bouwt volledig zelfvoorzienend containerh...

Voormalige fabriek in Kortrijk wordt omgetoverd tot te gekke...

Dit huis heeft een wel heel bijzonder dakterras!

Een glazen sky pool als brug tussen twee gebouwen, wauw!

Vriendengroep bouwt eigen dorp om samen oud te worden

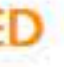

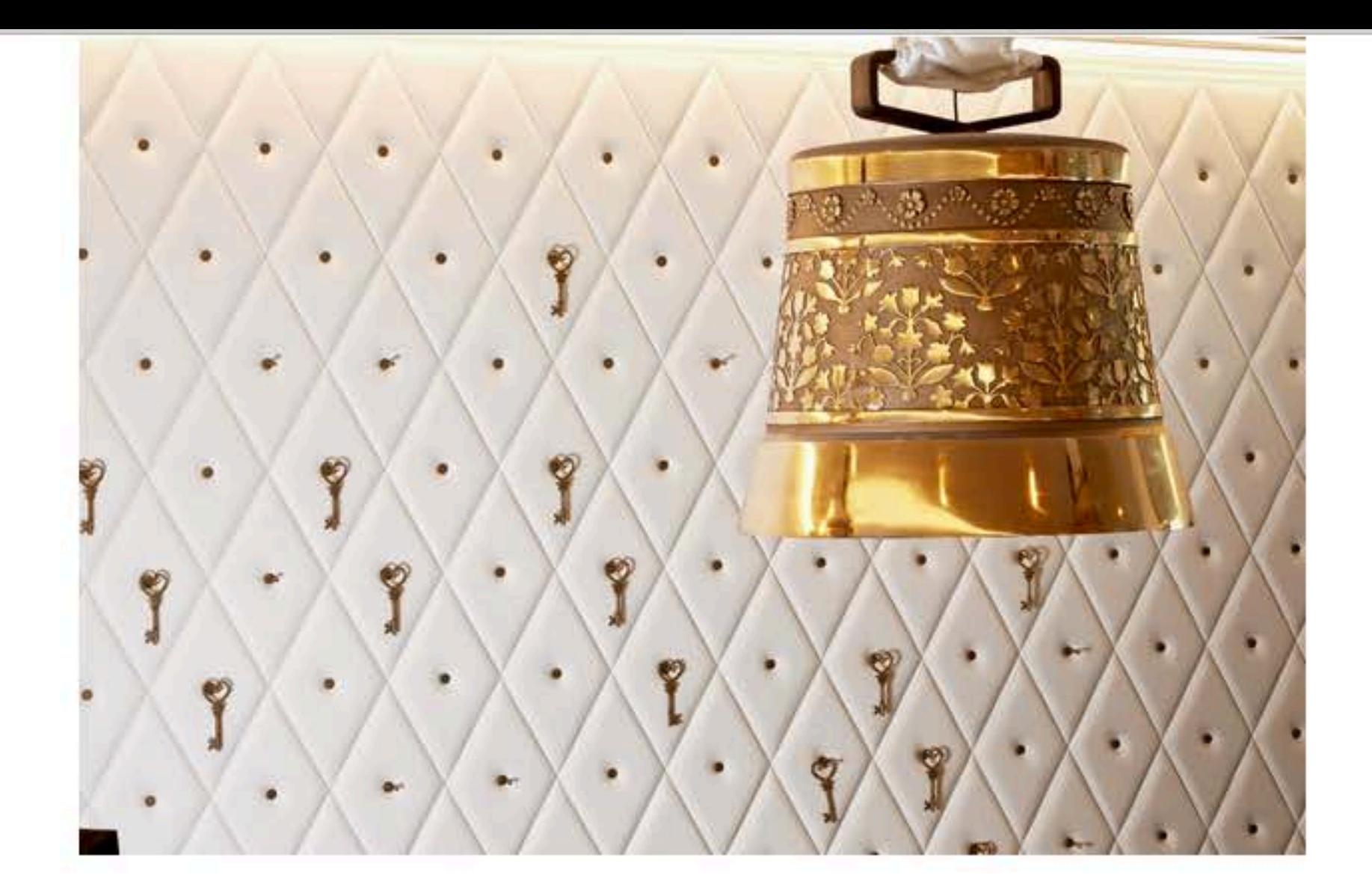

In het hotel vind je onder andere een spa, wellness, fitnessruimte, twee restaurants (Italiaans en Aziatisch), een shisha lounge, een smoker's lounge en de Puregold Bar.

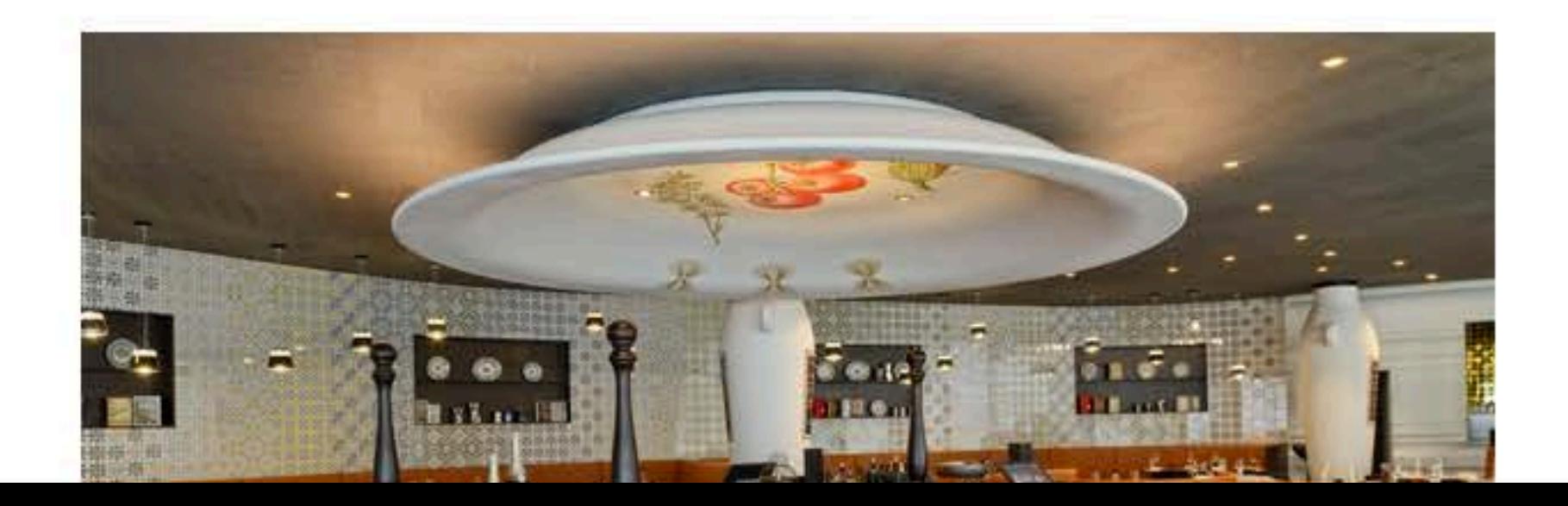

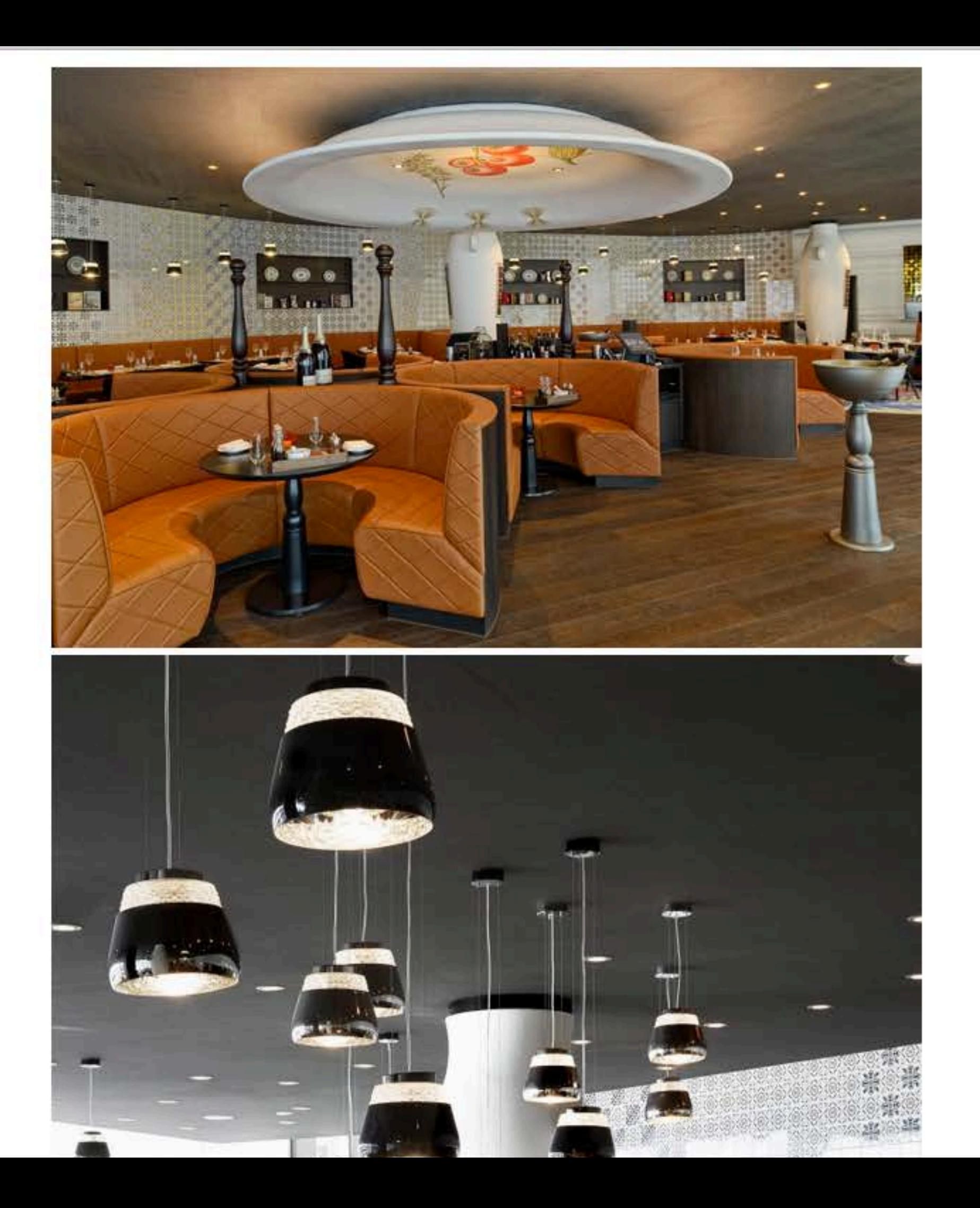

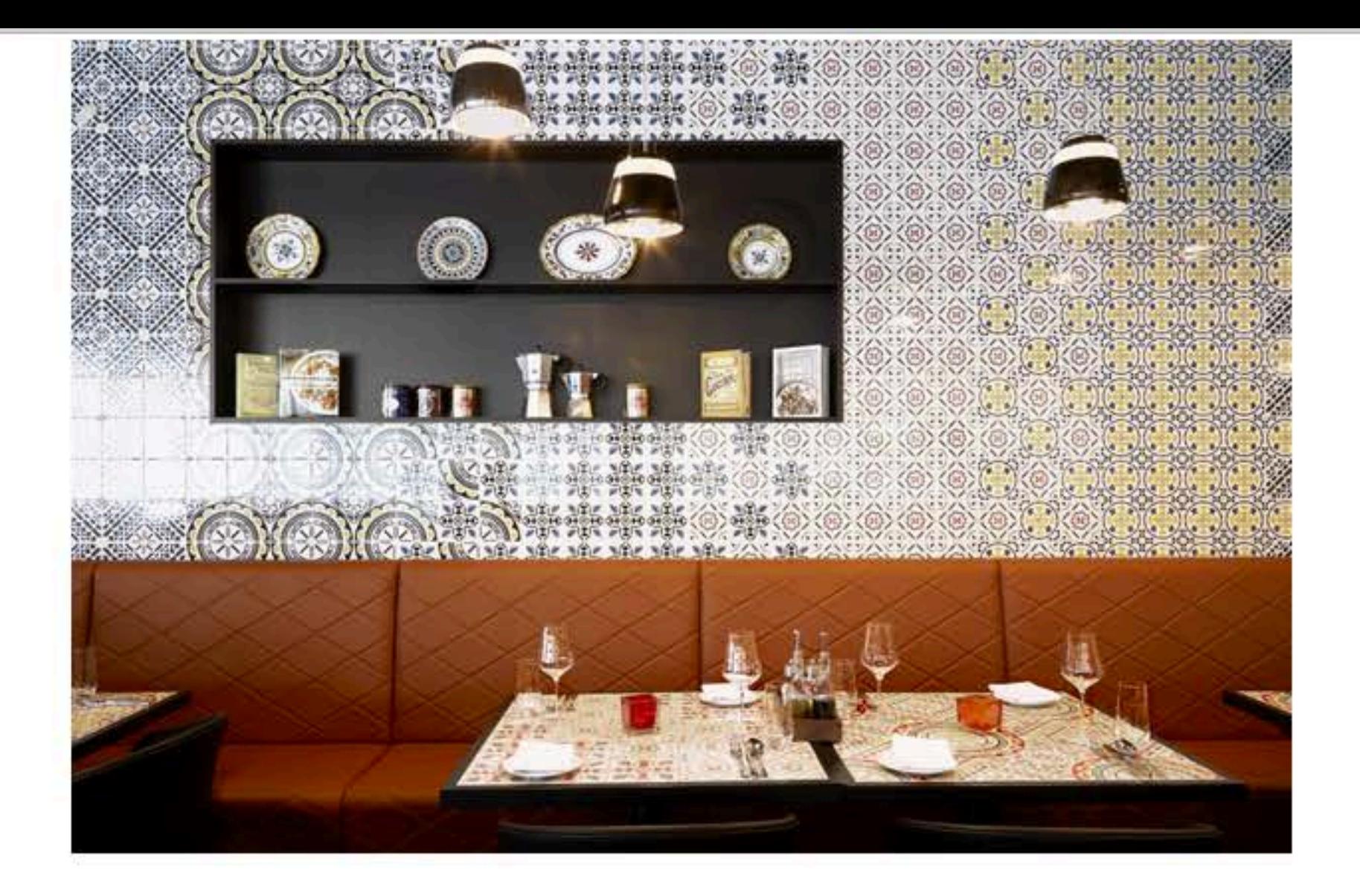

Het Italiaanse restaurant met een onwijs gave tegelwand. Deze tegels kun je ook als 'tijdelijke' achterwand in de keuken nemen (super handig voor in een huurhuis bijvoorbeeld).

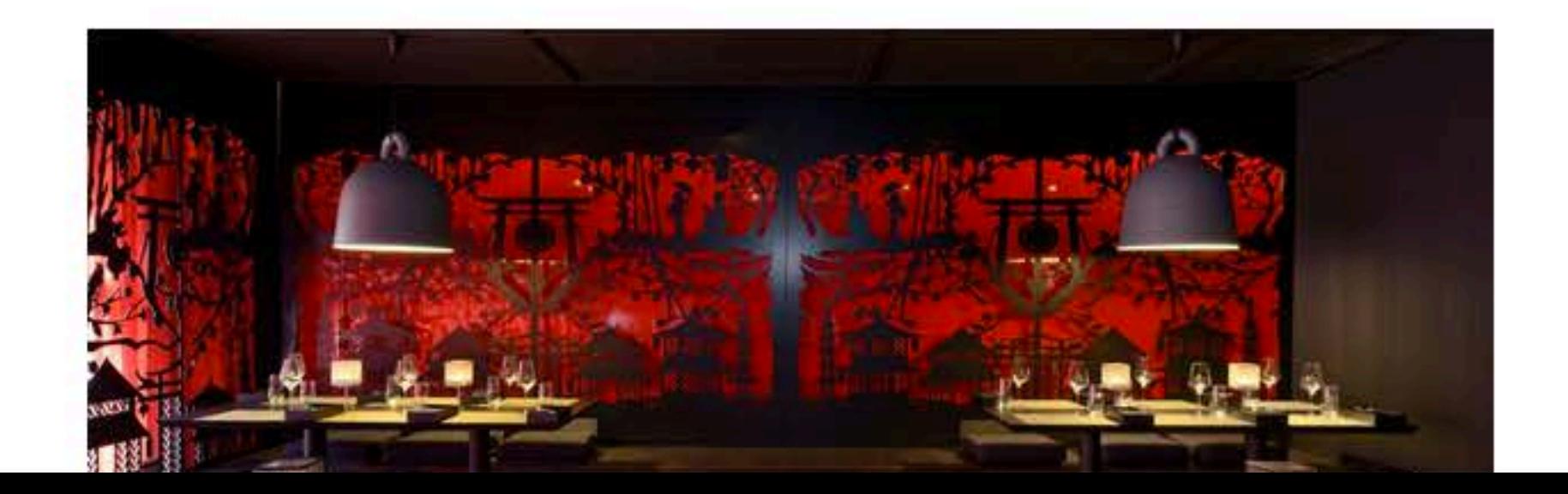

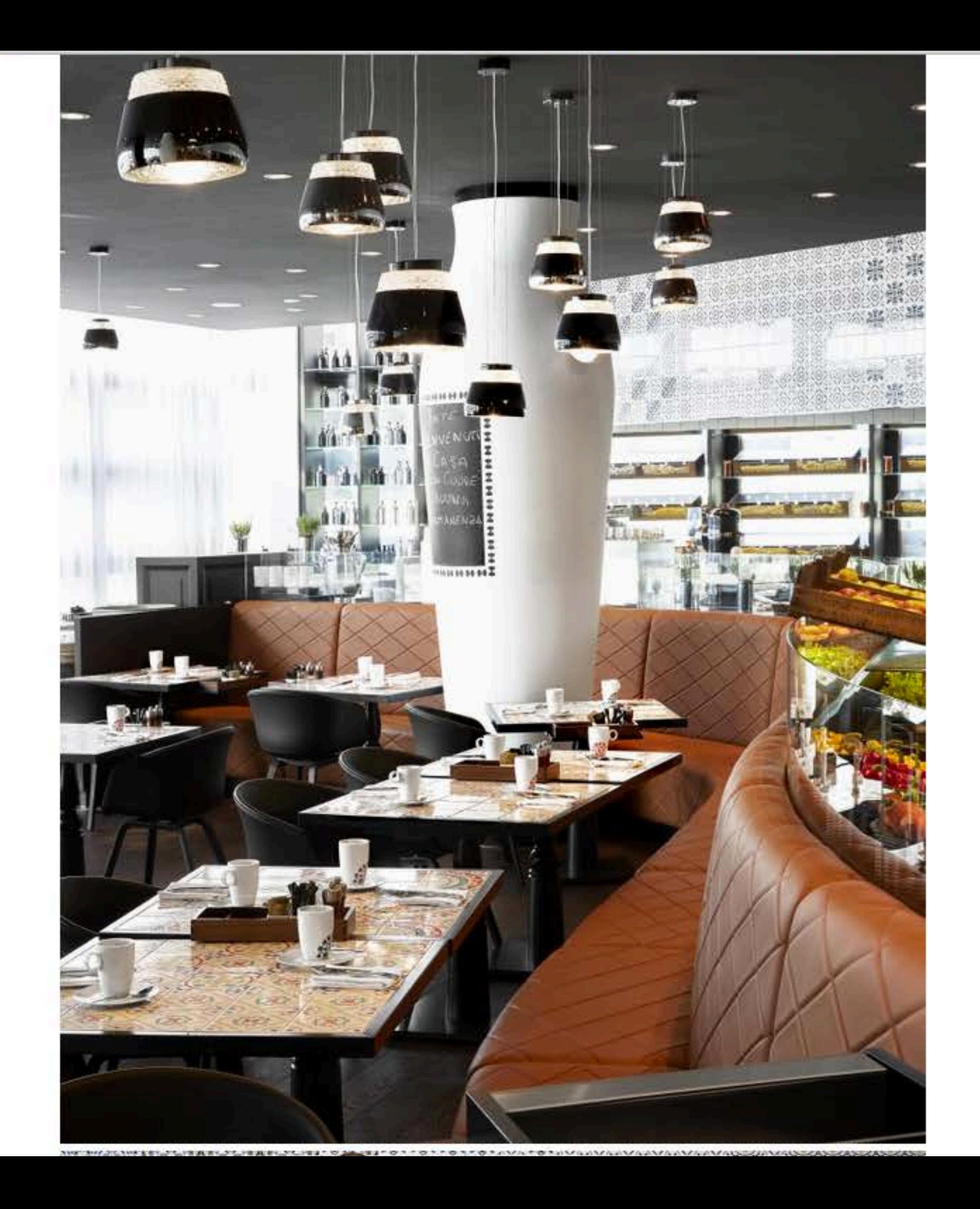

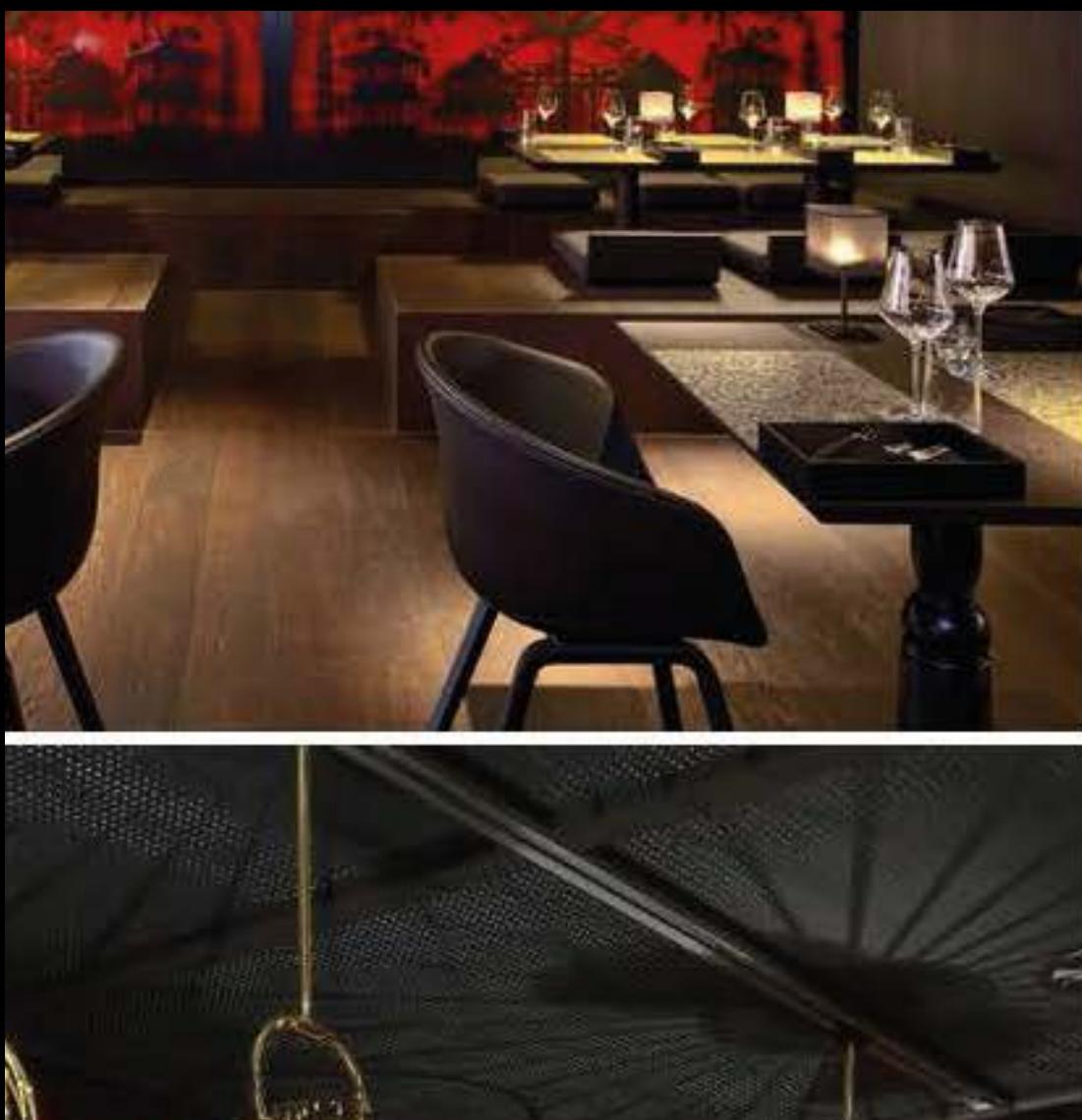

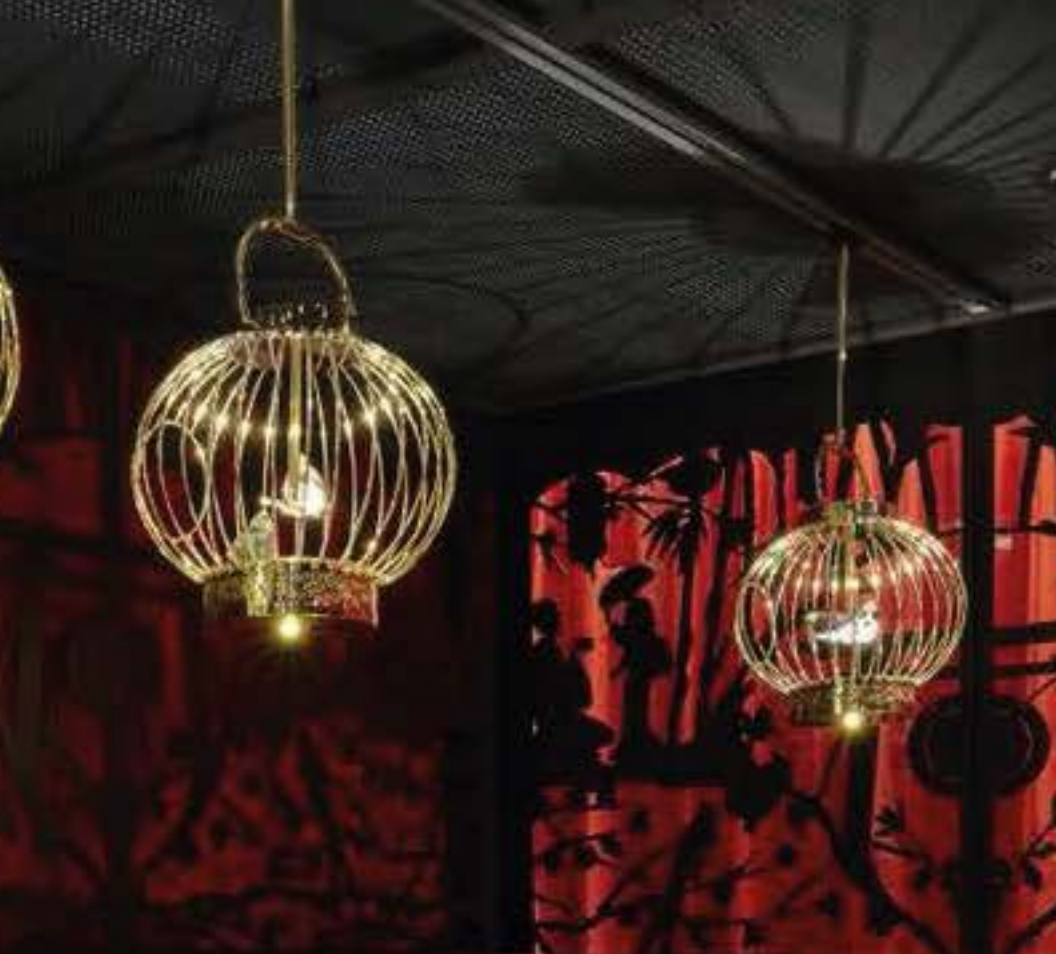

Het sushi restaurant heeft weer een wat donkere sfeer in Aziatische stijl.

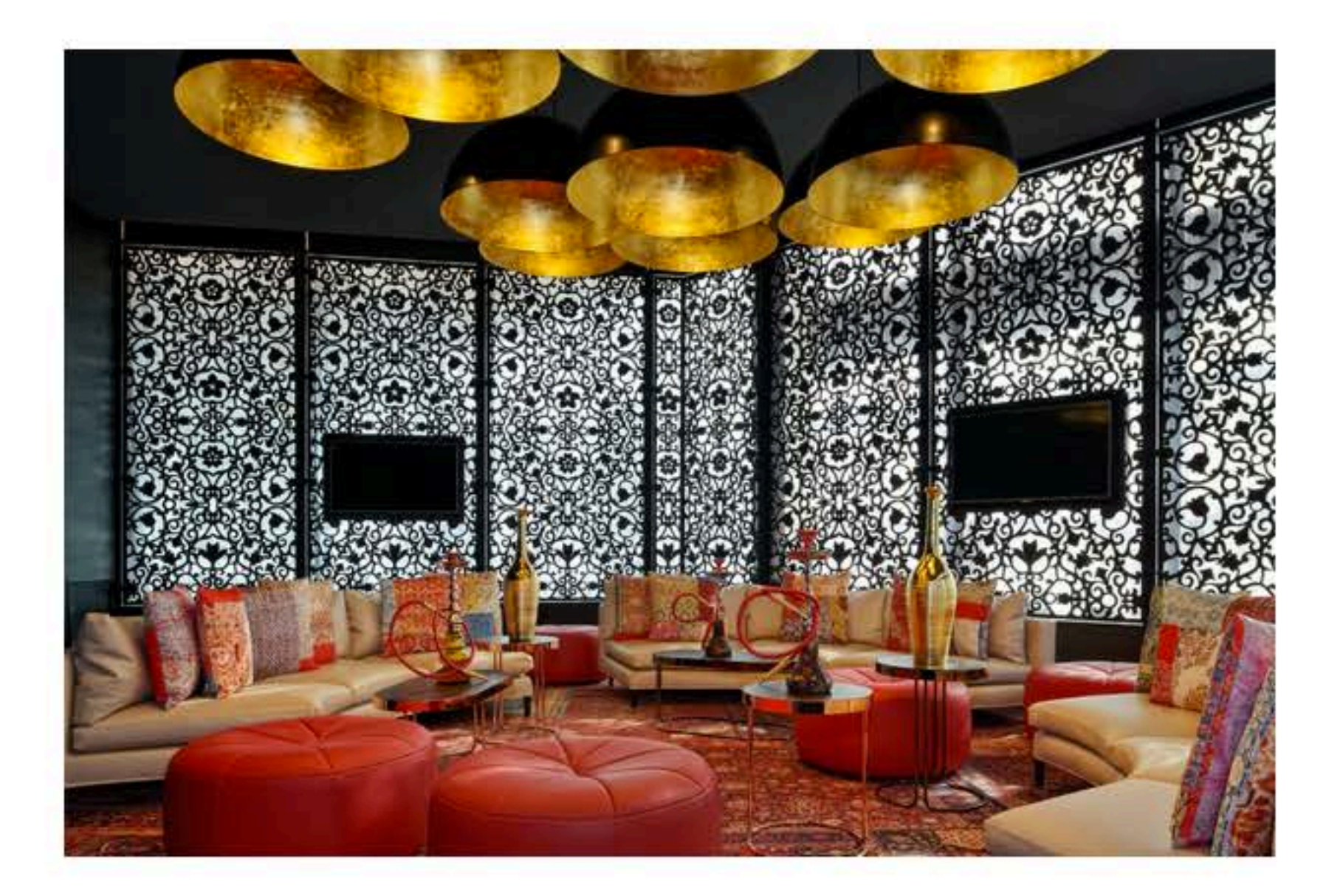

De shisha lounge met Arabische elementen.

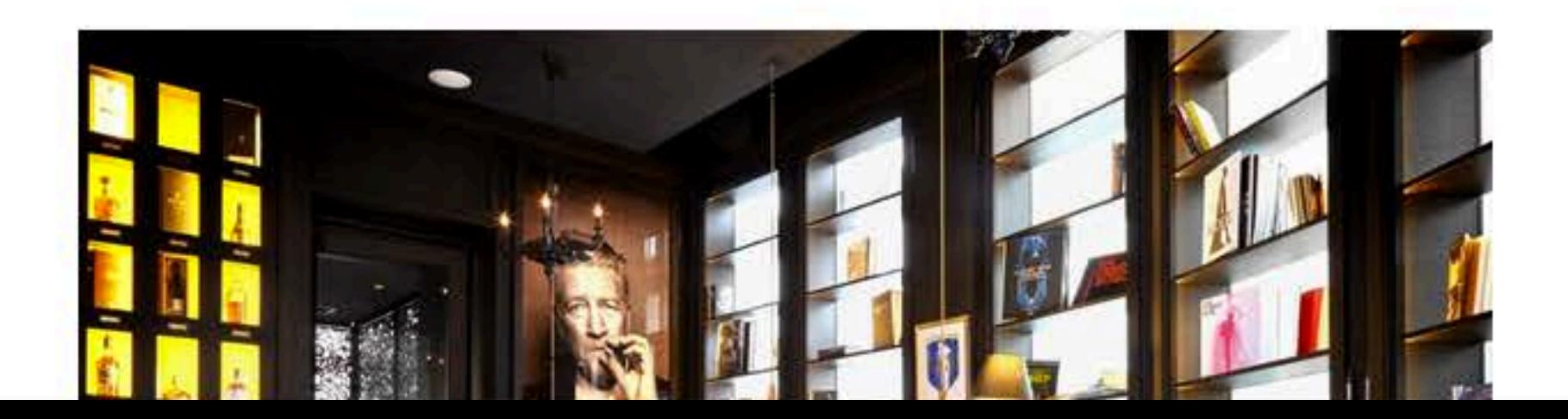

De shisha lounge met Arabische elementen.

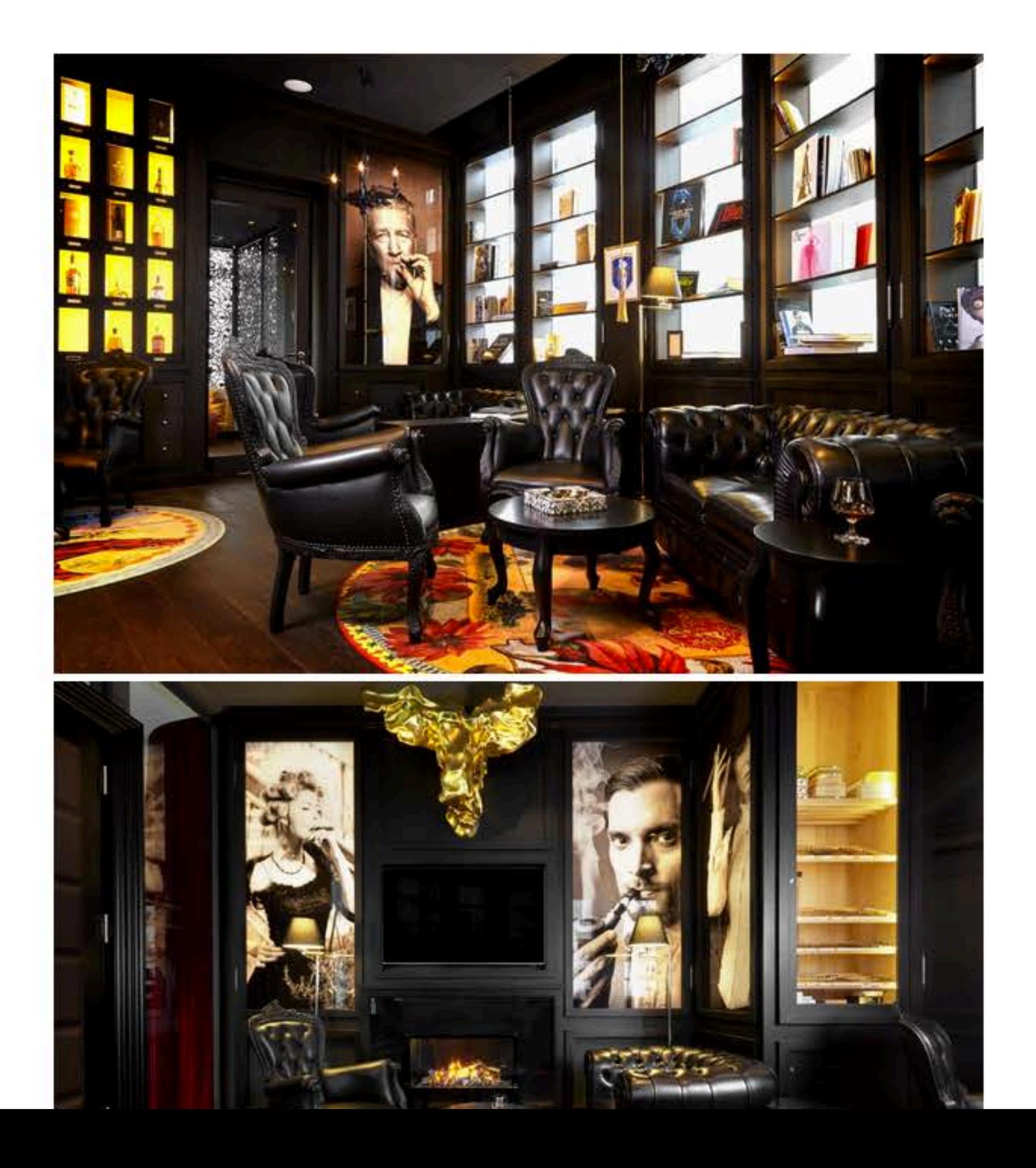

Er zijn in totaal 245 kamers, waarvan elf een uniek thema hebben. De rest van de kamers zijn verdeeld in Premium en Deluxe. Op de bovenste verdieping vindt je de King Kameha Suite en de Space suite. Dit is een bijzondere ruimte, vormgegeven door kunstenaar Michael Najjar, die je kunt kennen van 'Outer Space'.

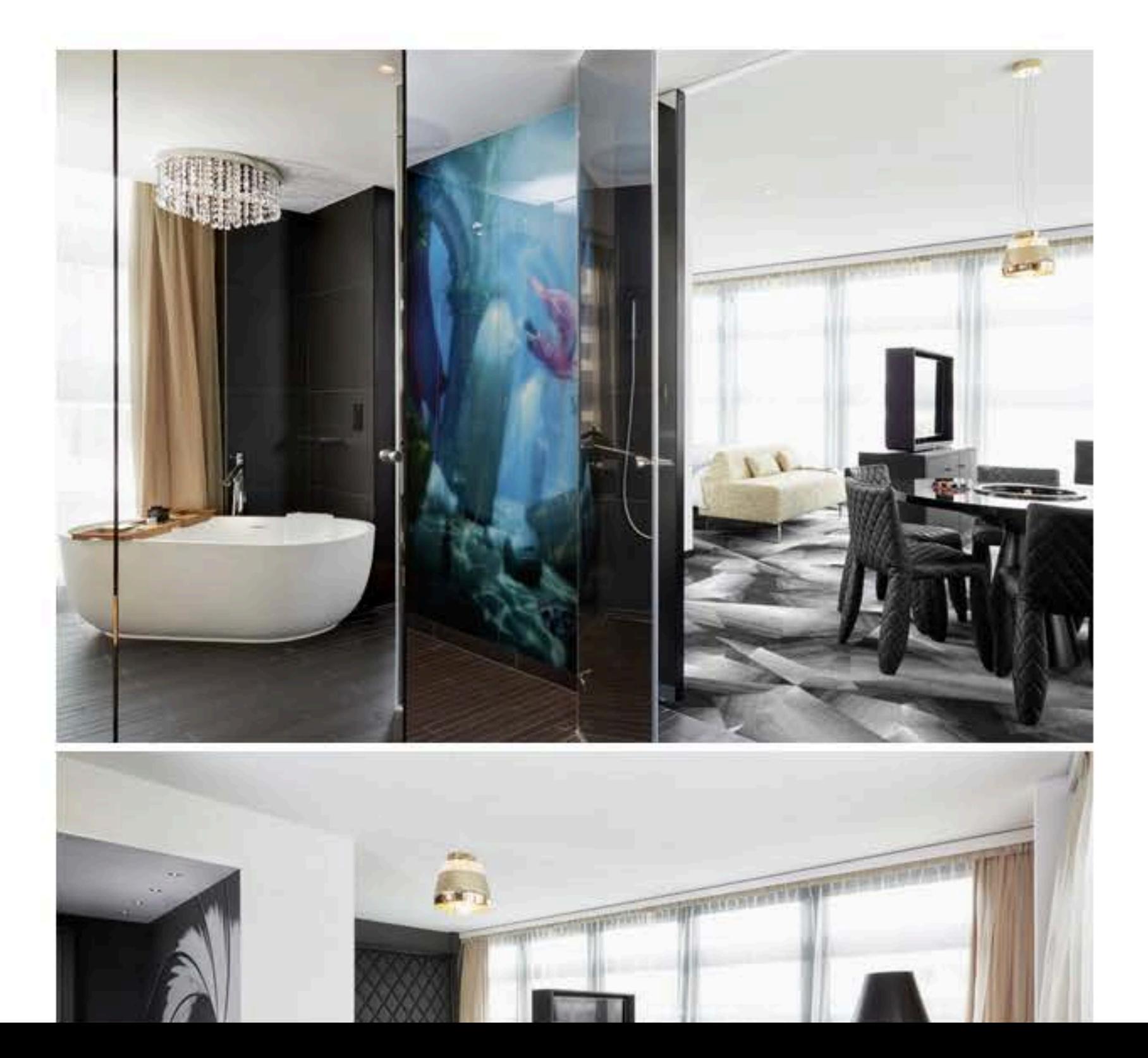

De smoker's lounge, lekker stoer met leren Chesterfield banken.

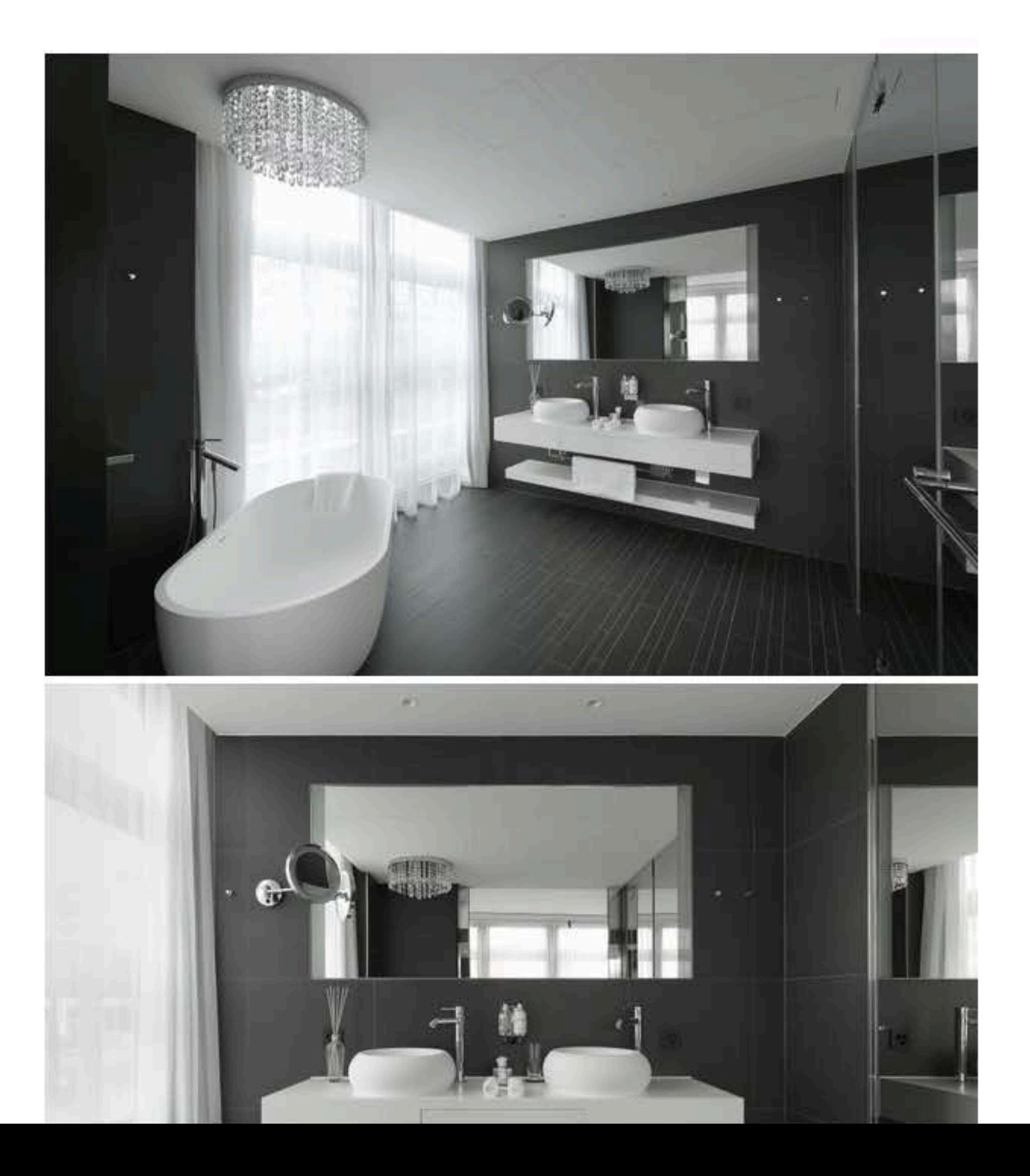

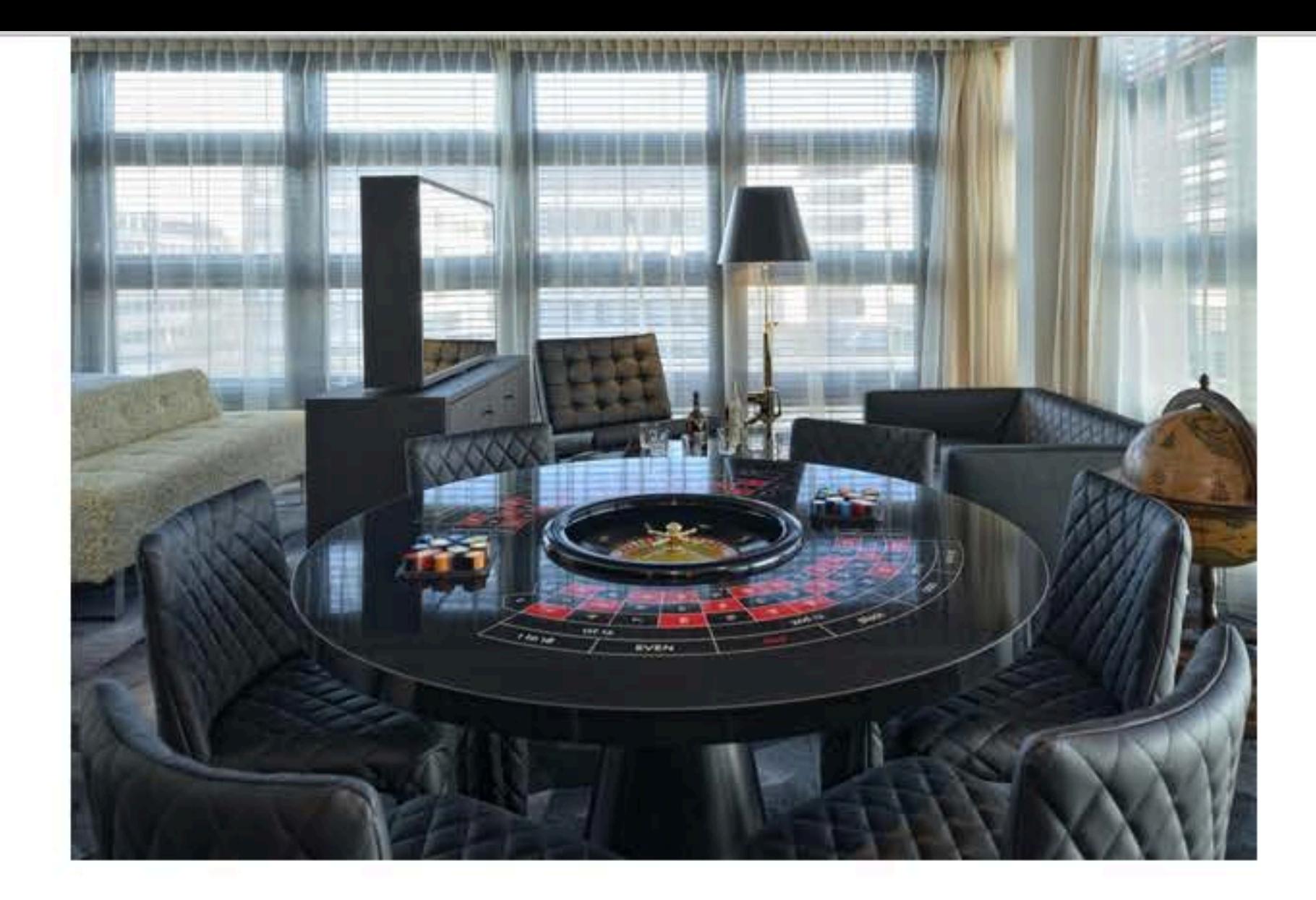

Één van de thema kamers is de Poker Face Suite, die eruitziet als een casino. Maar dan met een bed erin. Denk aan pokerkaarten en een tafel voor Russian roulette.

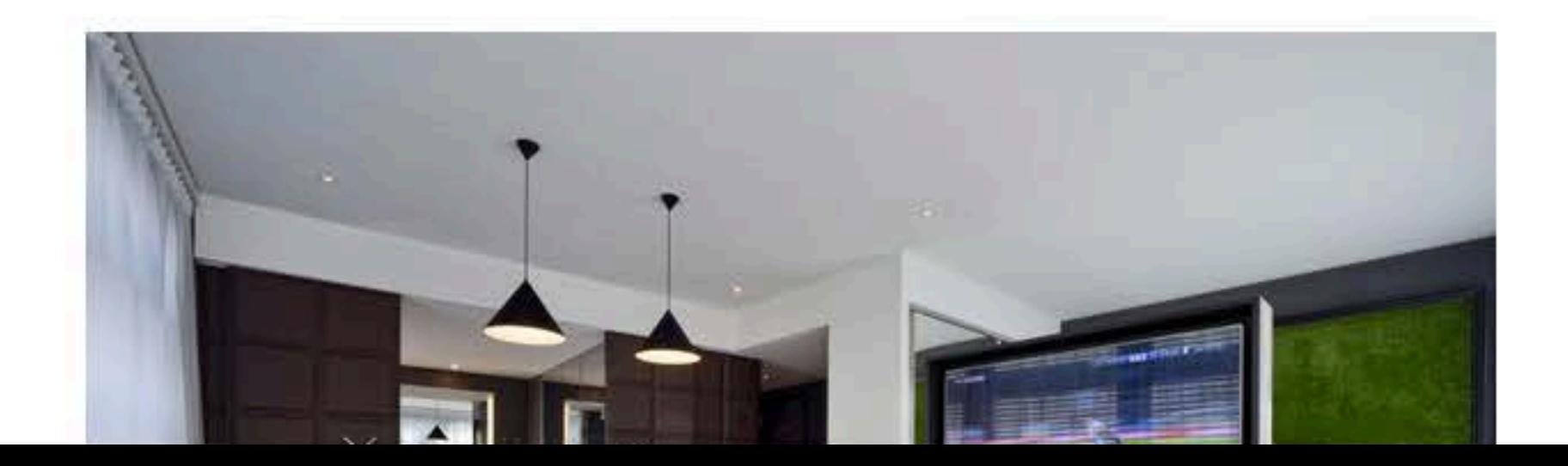

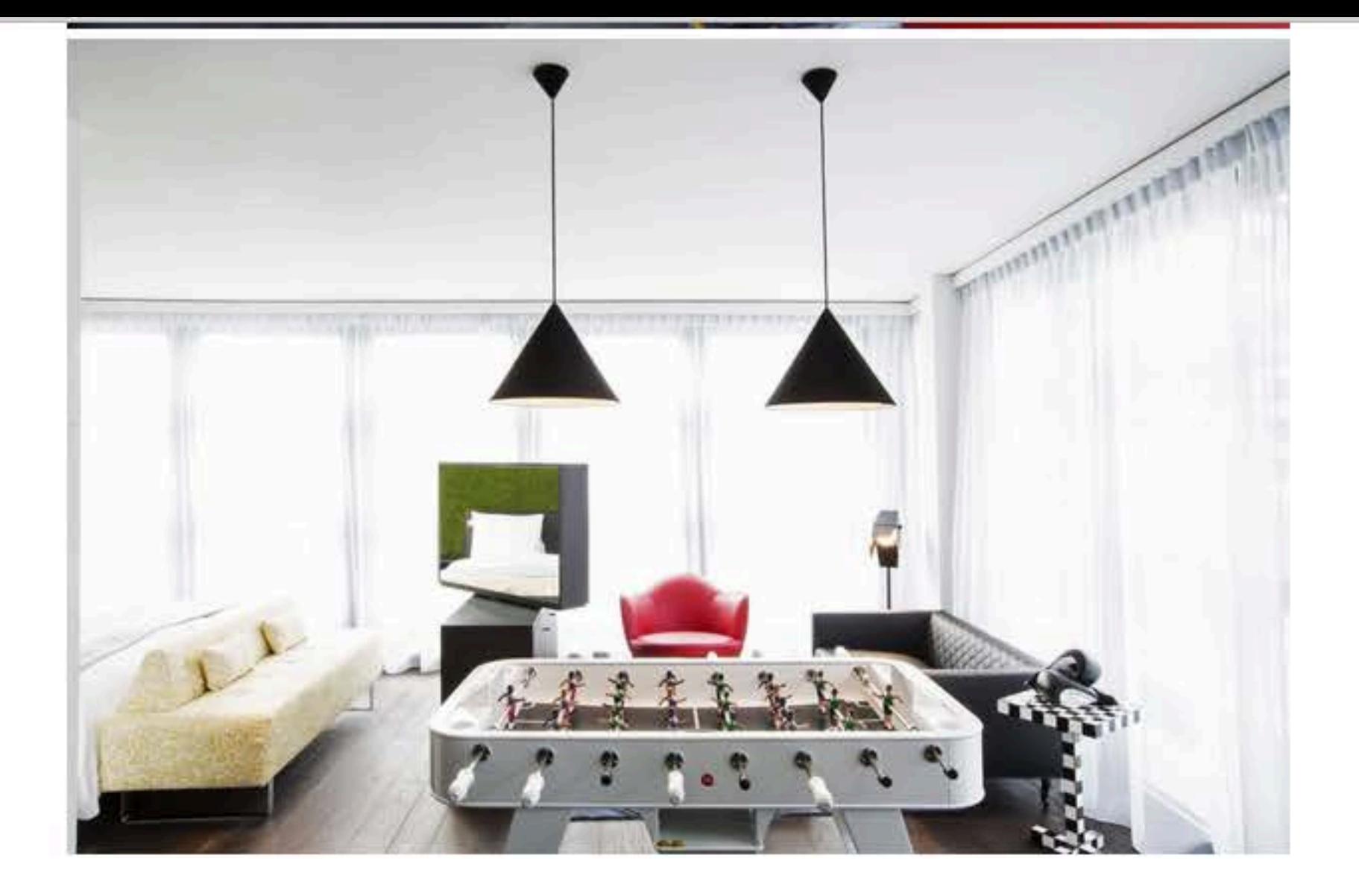

De Fair Play suite met voetbaltafel uiteraard.

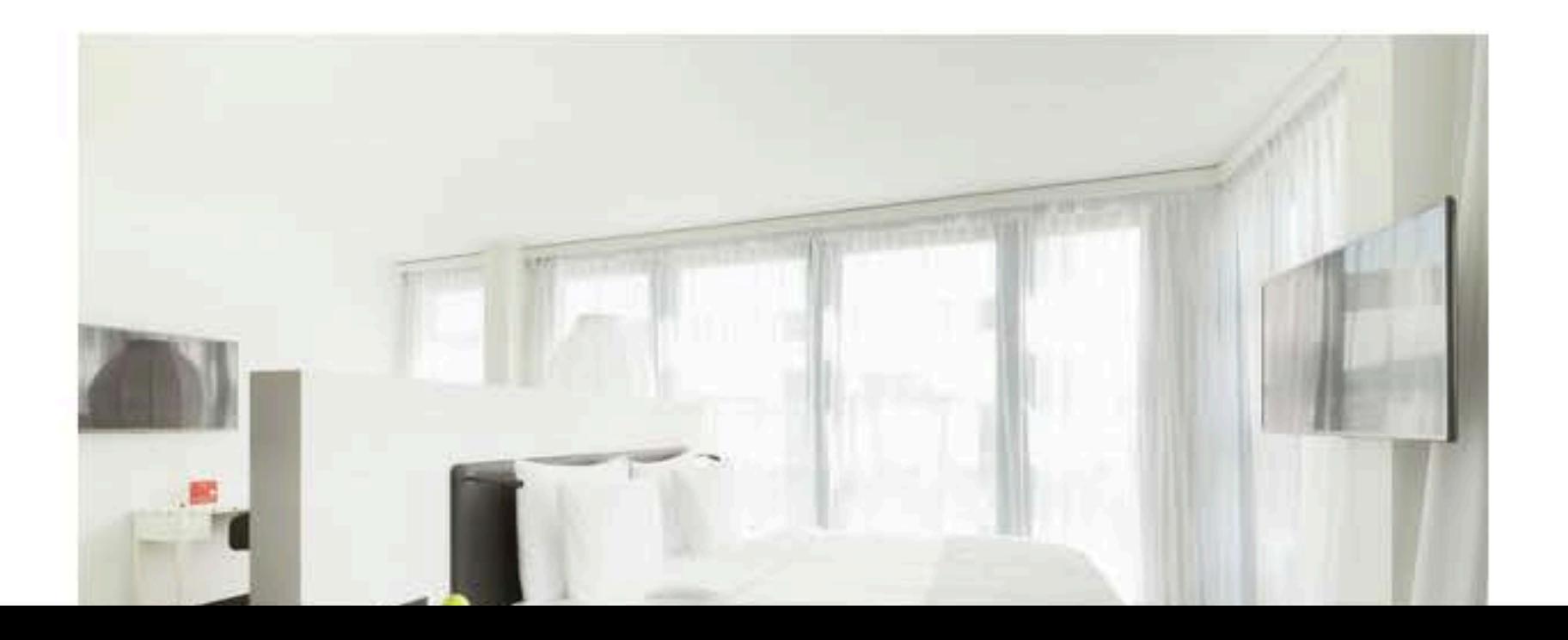

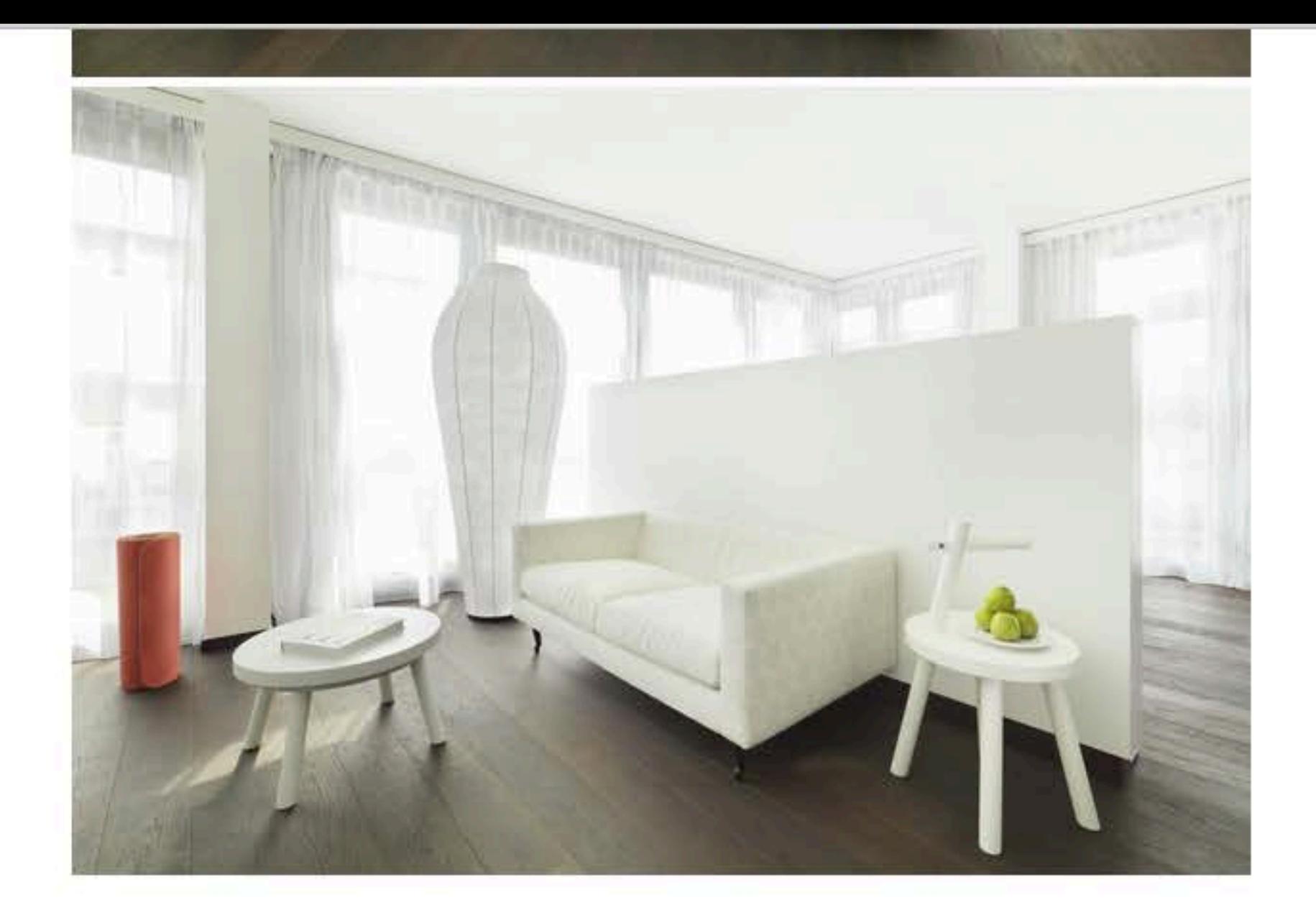

Dan is er de Serenity Suite, een lichte kamer met geurkaarsen en voga accessoires. De naam zegt het al: hier kun je tot rust komen.

>> 10x inspiratie voor je eigen meditatieruimte thuis

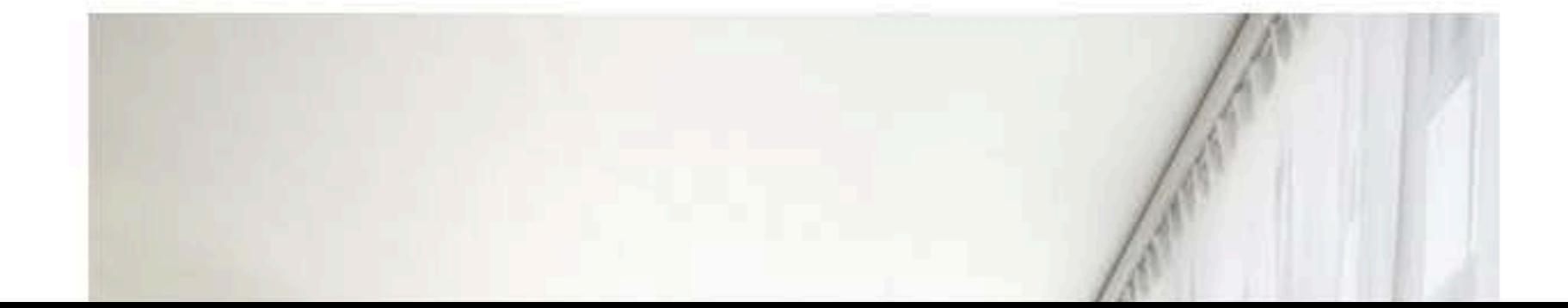

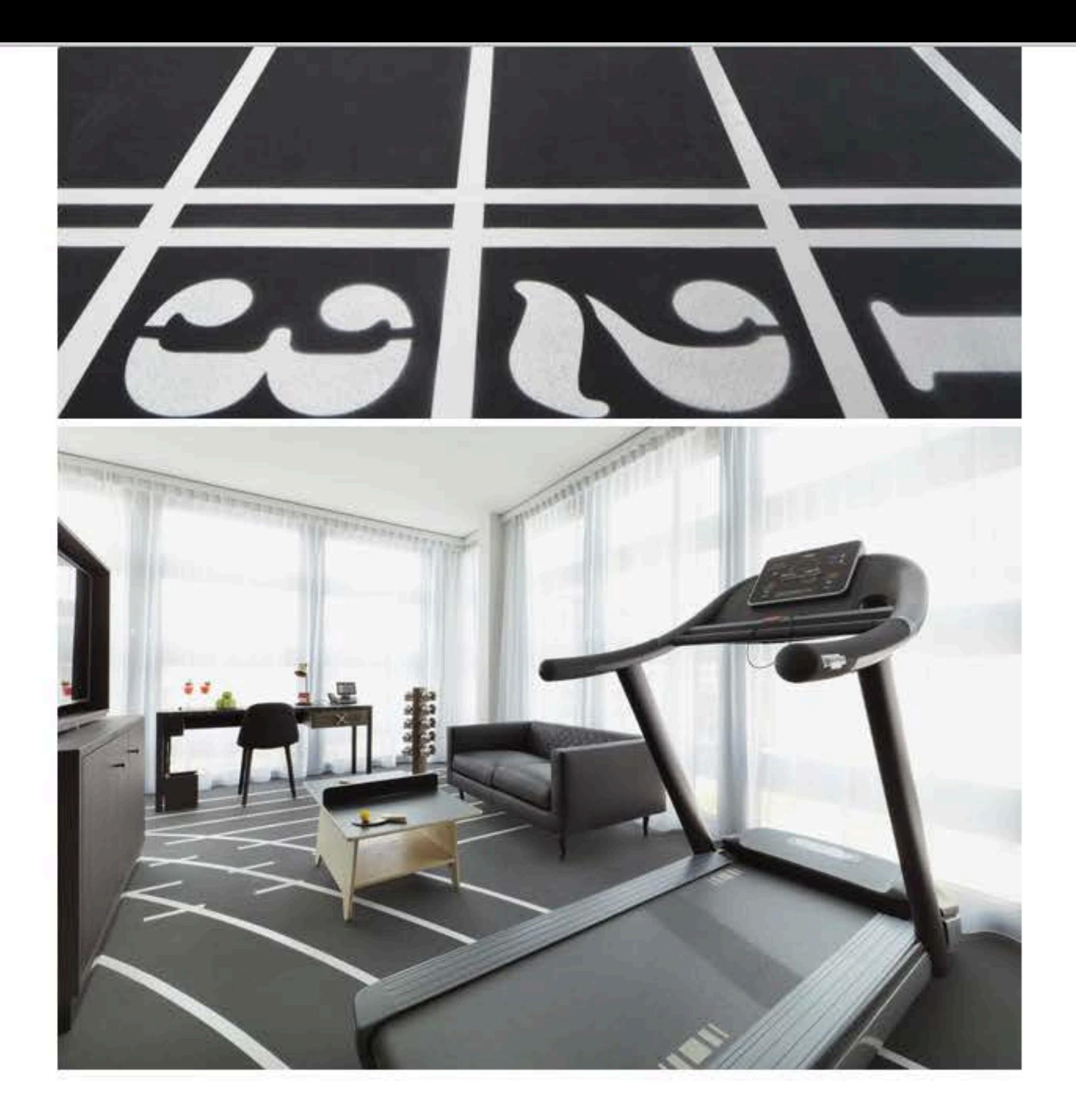

De Workout Suite is het tegenovergestelde van de Serenity Suite. Hier kom je niet tot rust, maar mag je plaatsnemen op de fitness apparaten.

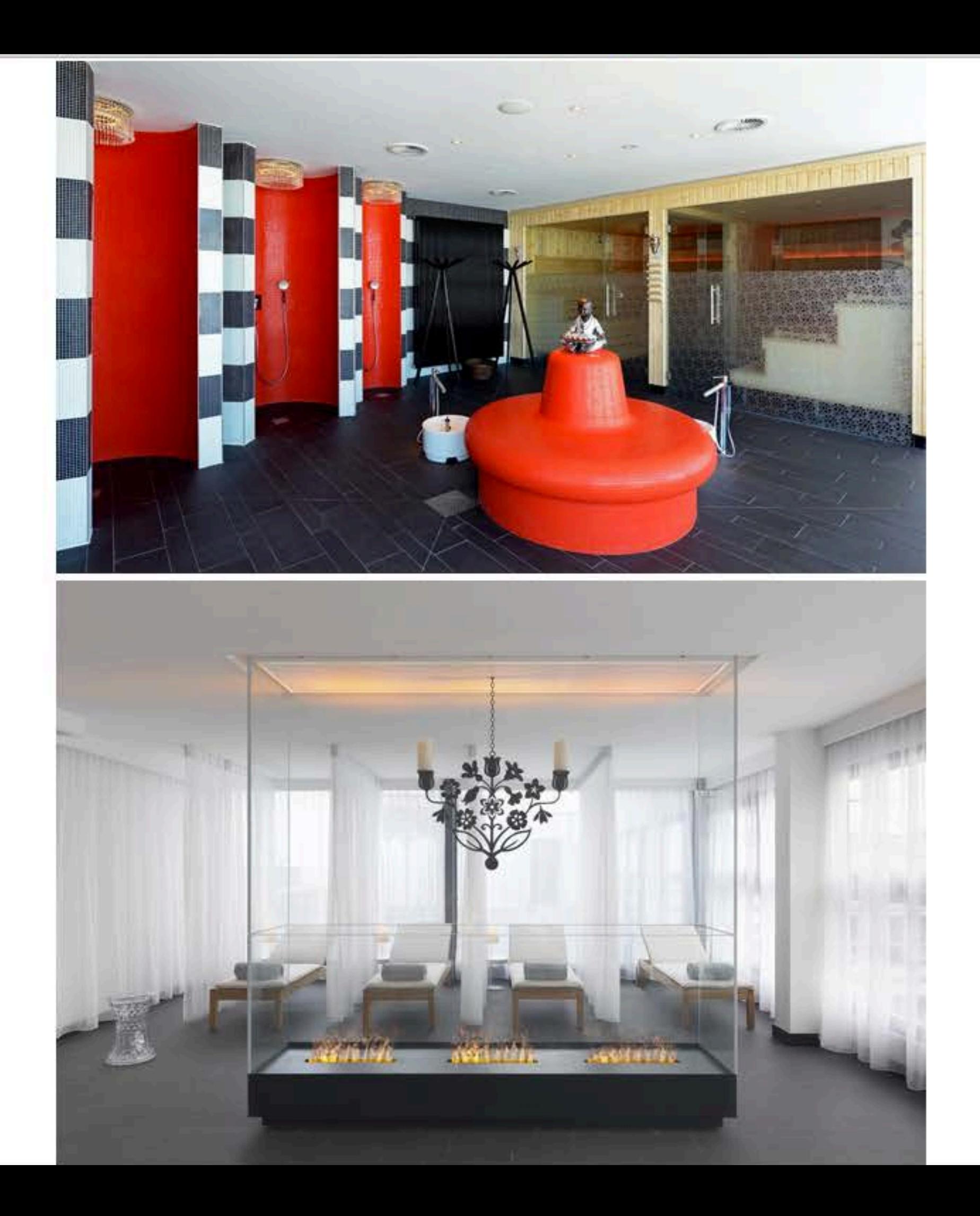

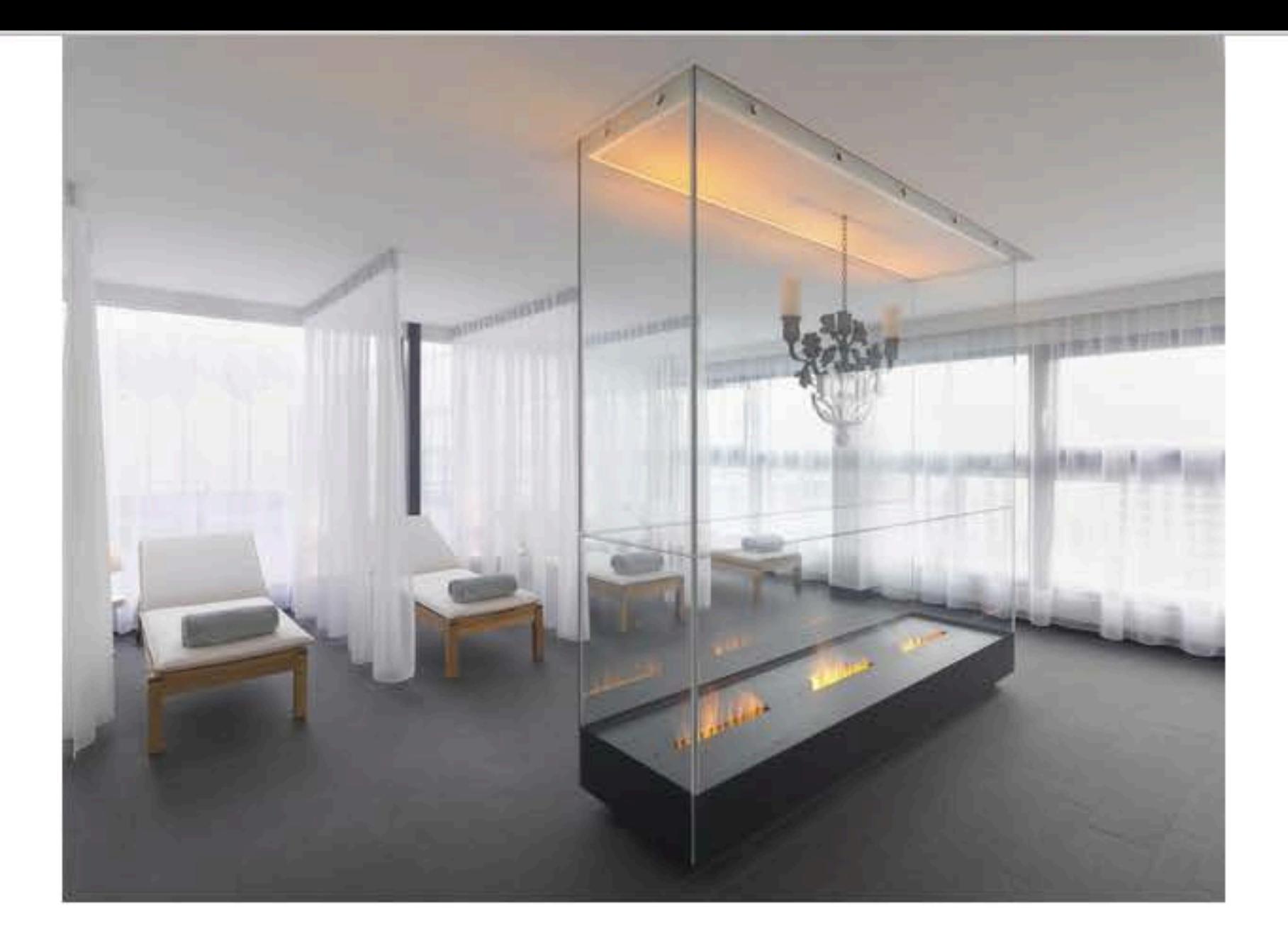

Mocht je binnenkort naar Zürich gaan, dan moet je absoluut deze interieur spots even checken.

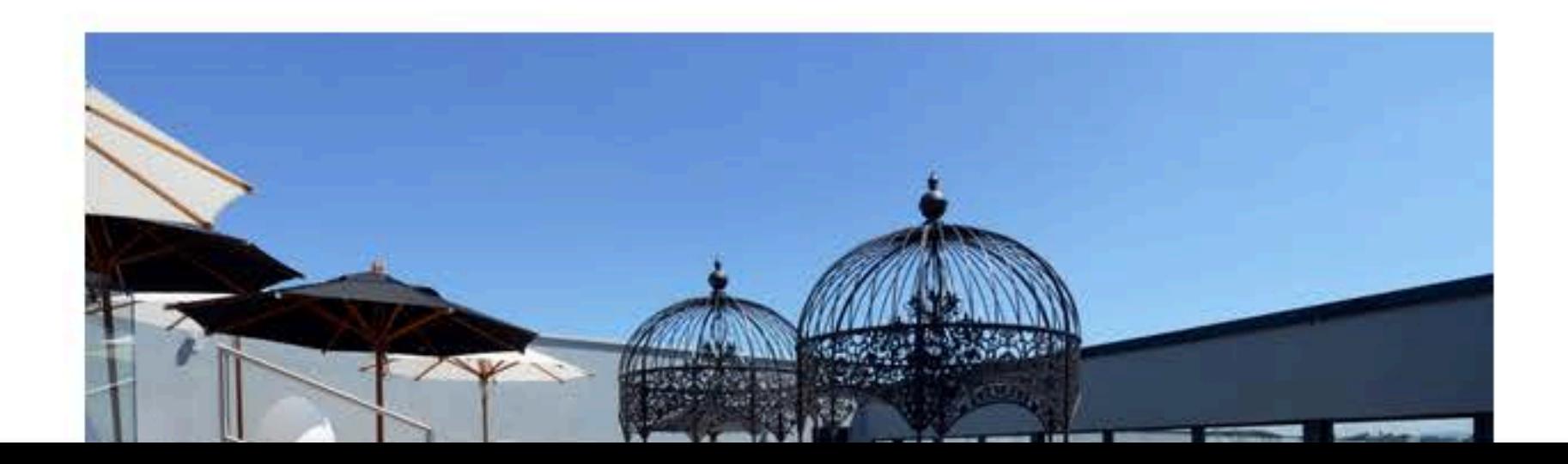

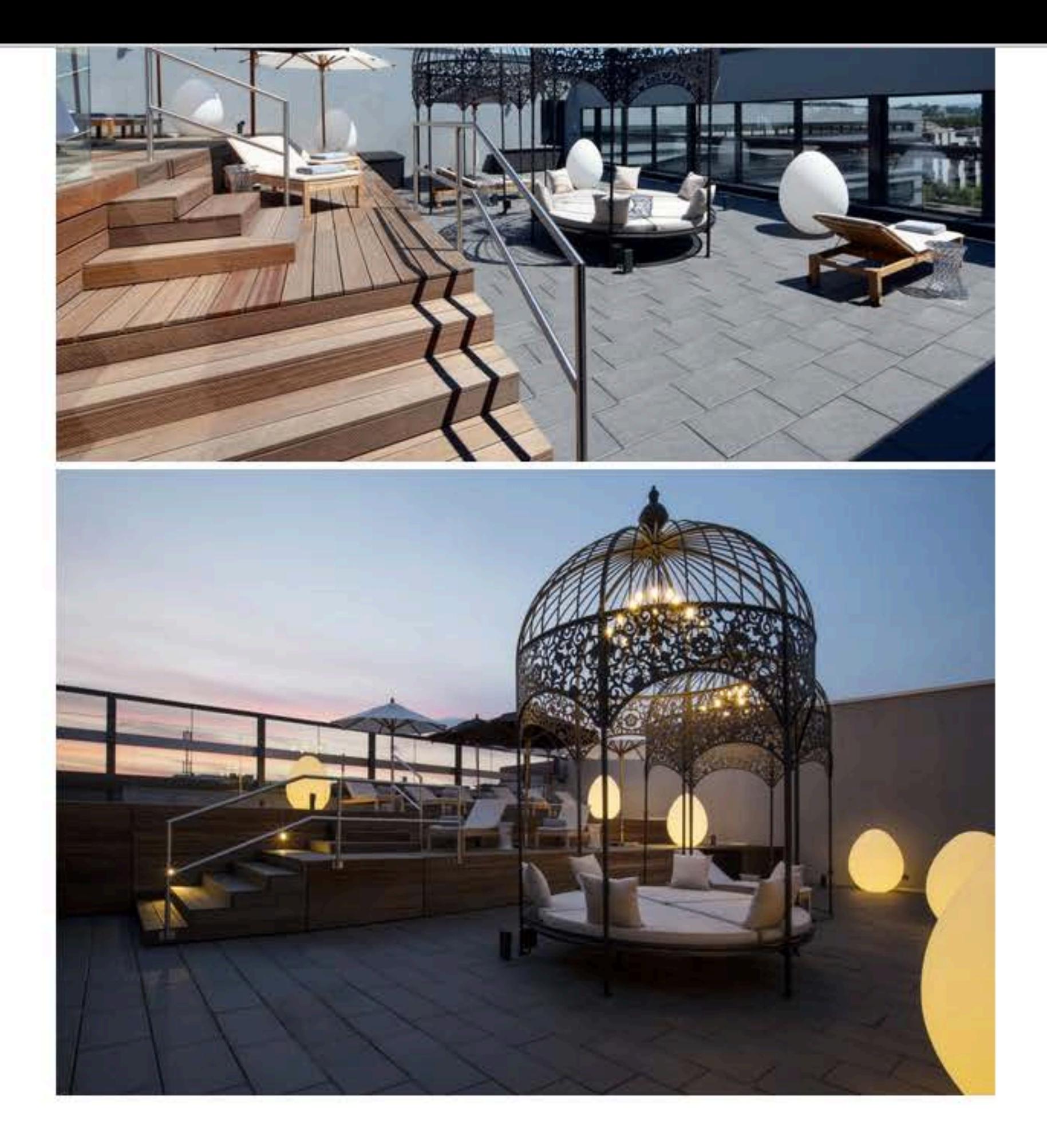

Meer van Marcel Wanders vind je in dit overzicht.